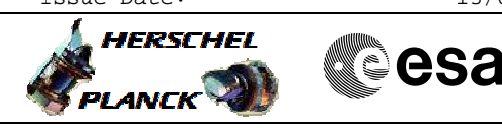

 PACS\_Burstmode\_Setup File: H\_FCP\_PAC\_CSBN.xls Author: R. Biggins

# **Procedure Summary**

### **Objectives**

The objective of this procedure is to enable BURST mode

- Update bus profile

- Enable generation of burst mode telemetry

Based on procedure: PACS\_Burstmode\_Setup\_OBS\_09\_10\_2007\_01

#### **Summary of Constraints**

This procedure should be executed on PACS request only

Herschel is transmitting with HIGH data rate (1.5Mbps)

**Spacecraft Configuration**

**Start of Procedure**

PACS is in SAFE, PHOTOMETRY or SPECTROSCOPY mode SDB Bus profile set to PACS (4)

**End of Procedure**

PACS is in SAFE, PHOTOMETRY or SPECTROSCOPY mode SDB Bus profile set to PACS\_BURST (7)

**Reference File(s)**

**Input Command Sequences**

**Output Command Sequences** HFPCSBN

## **Referenced Displays**

**ANDs GRDs SLDs** ZAZ98999 ZAZ7J999

#### **Configuration Control Information**

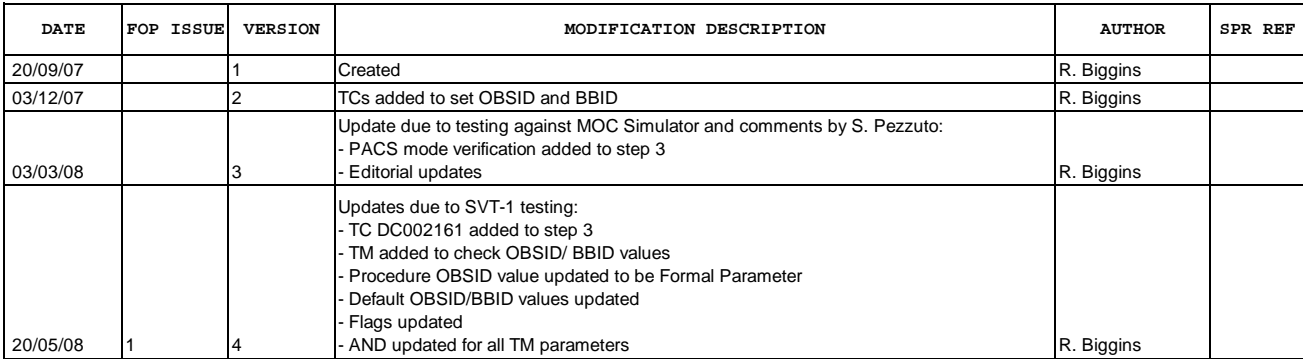

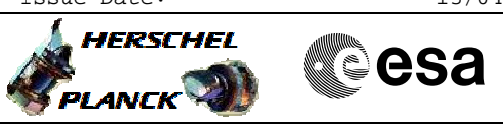

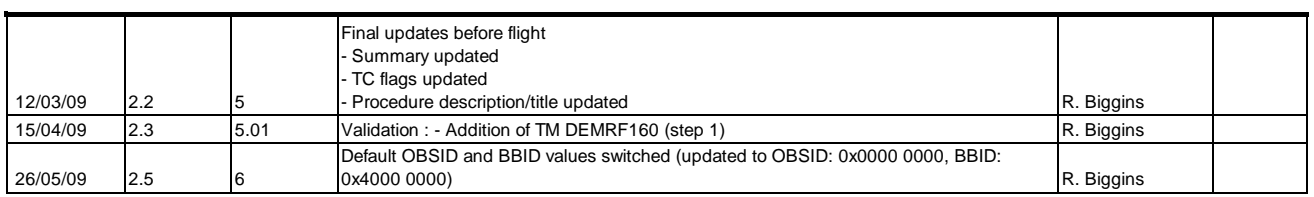

Doc No. : PT-HMOC-OPS-FOP-6001-OPS-OAH<br>Fop Issue : 3.0 Fop Issue : 3.0<br>
Issue Date: 3.0<br>
13/04/10 Issue Date:

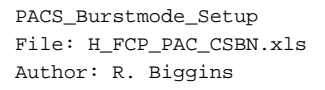

**HERSCHEL CSA PLANCK** 

**Procedure Flowchart Overview**

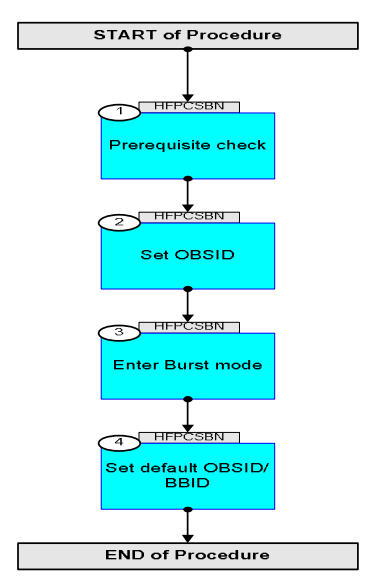

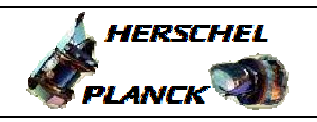

**CSA** 

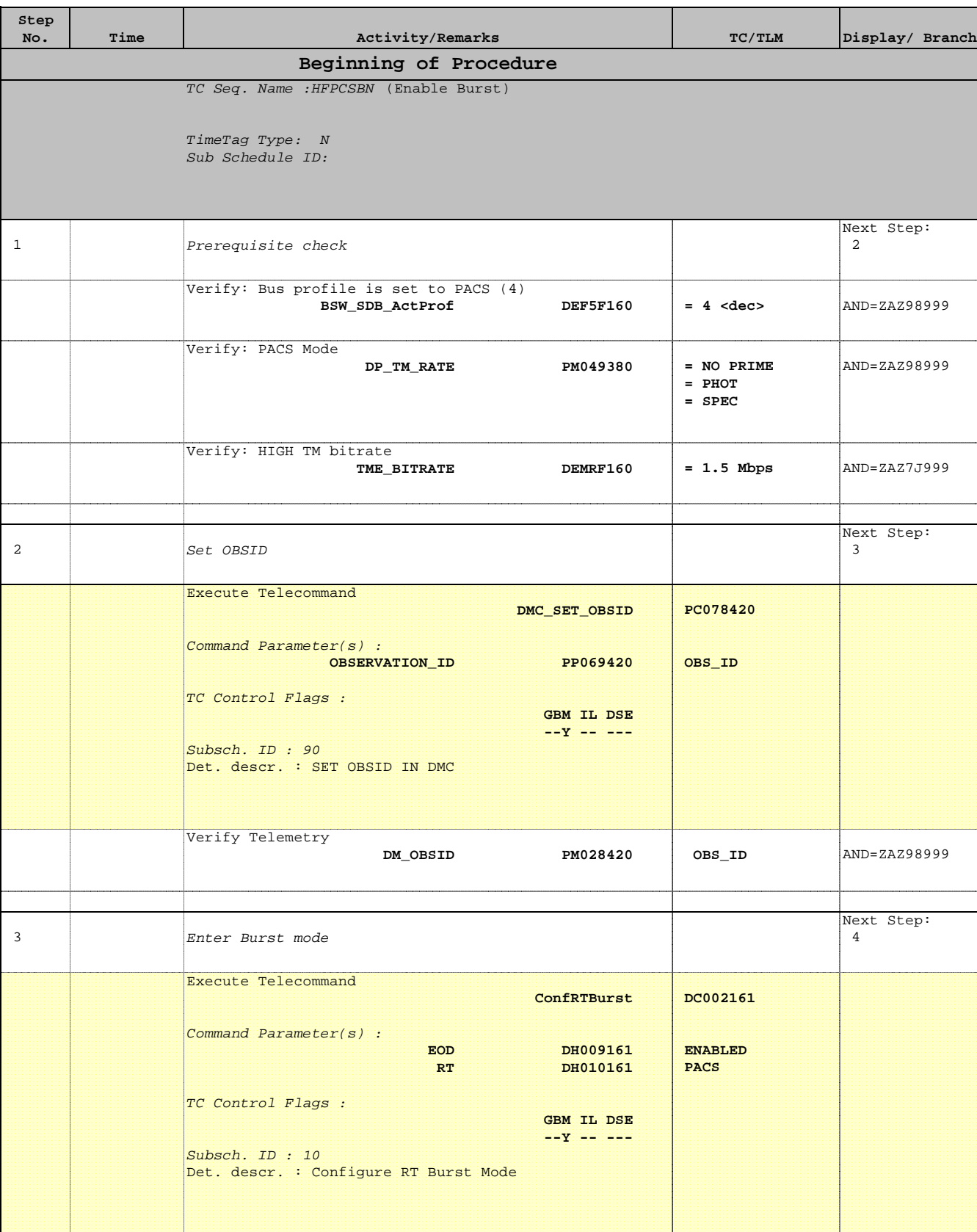

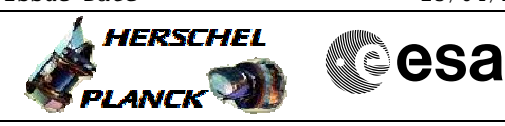

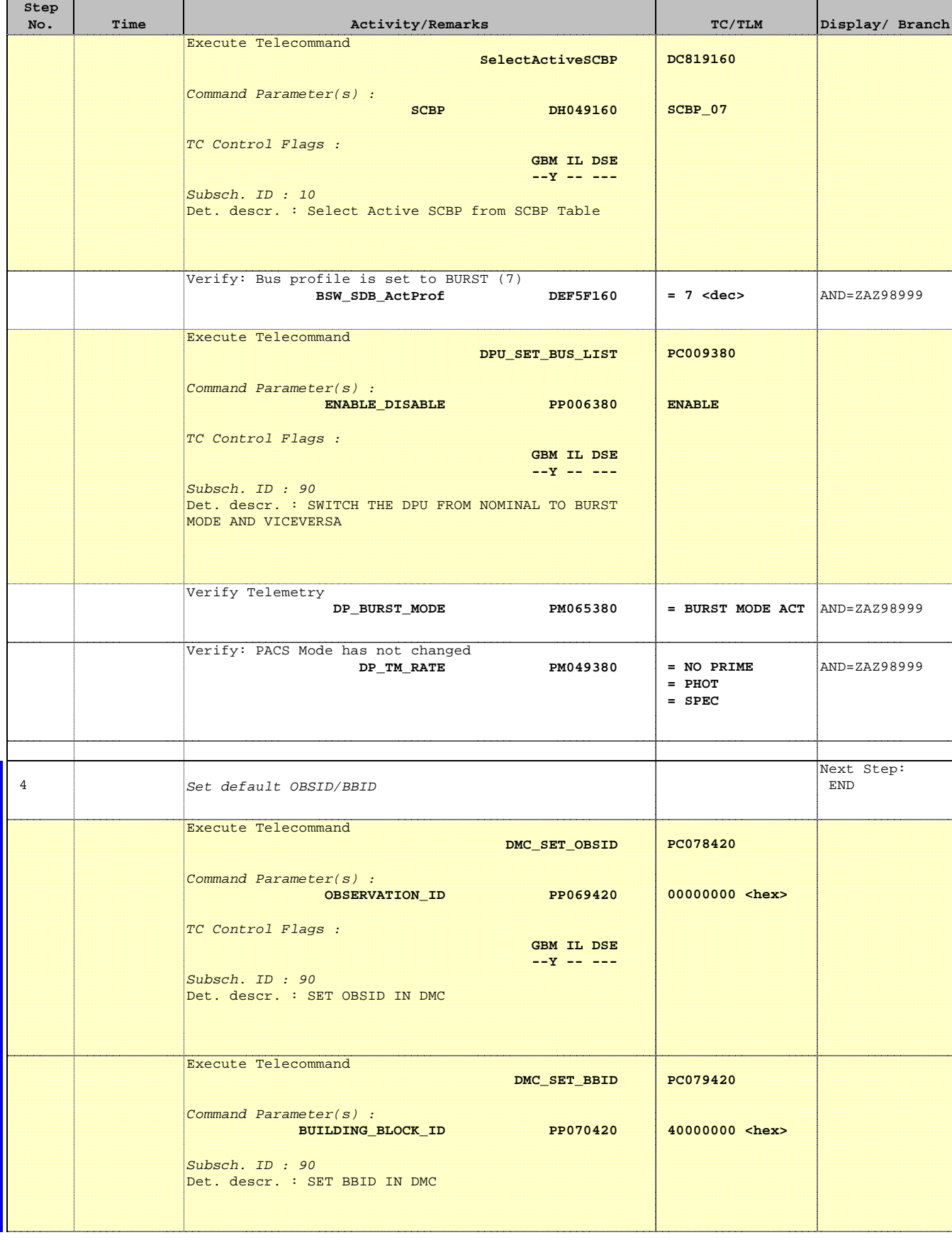

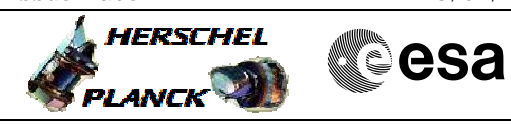

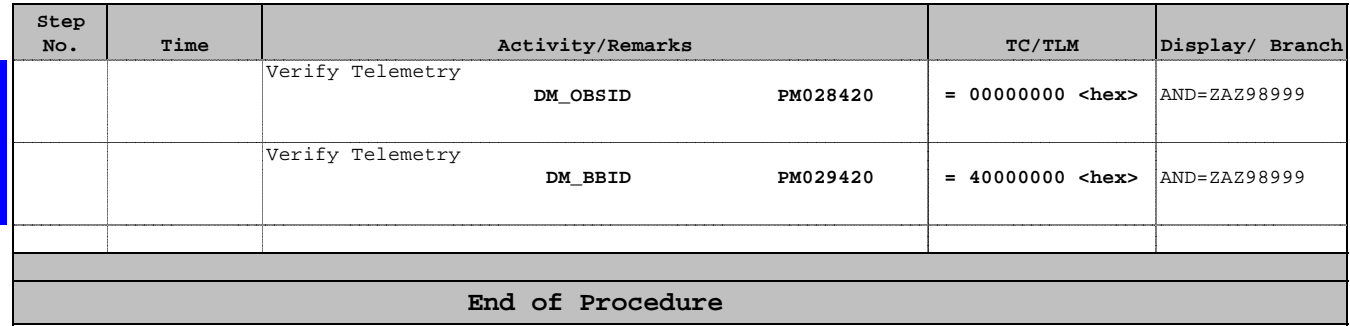